#### Нейронные сети и их практическое применение.

Лекция 6. Практические рекомендации по использованию алгоритма обратного распространения ошибки.

> Дмитрий Буряк к.ф.-м.н dyb04@yandex.ru

# Формирование обучающей выборки

Размер обучающей выборки

N=O(|W|), W – множество весов. «Чем больше, тем лучше»

Состав

- Репрезентативность
- Согласованость с валидационной и тестовой выборками
- Аугментация данных:
	- добавление шумов
	- искажение данных
	- модели для генерации синтетических данных

# Формирование пакетов при обучении

 Пакет – часть обучающей выборки, по которой вычисляется коррекция весов на текущем шаге.

- Принцип максимизации информативности
	- использование примеров, вызывающих наибольшие ошибки обучения
	- использование кардинально отличающихся примеров
- Случайный порядок следования примеров
- Схема акцентирования
- Коррекция распределения данных в обучающей выборке

# Предобработка входных данных

- Целевые значения должны находится в области значений функции активации
- Нормировка входов
	- нулевое среднее
	- отсутствие корреляции
	- одинаковая ковариация

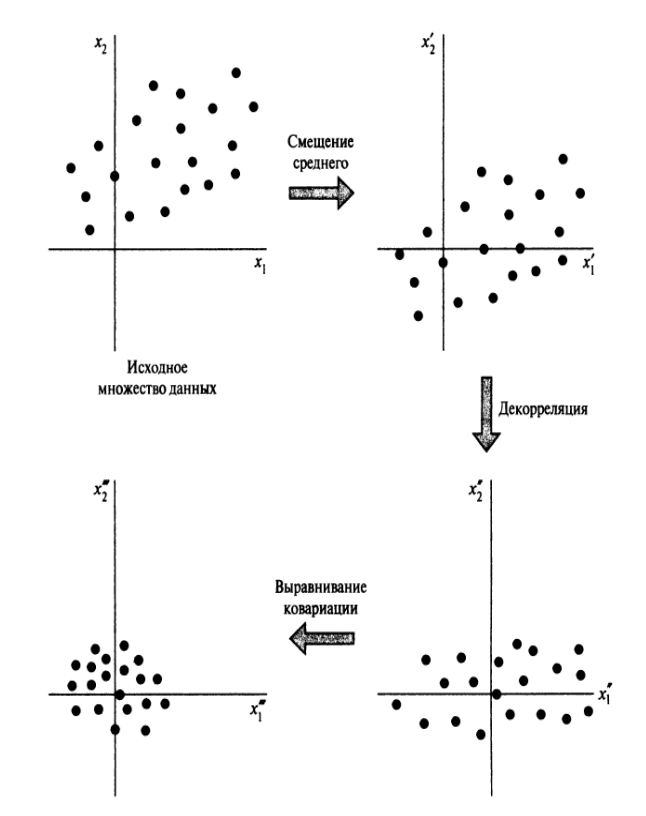

## Инициализация весов

П Инициализация весов - определение начальной точки для процесса оптимизации функции ошибки.

⊔ Основные методы основаны на эвристиках.

□ Влияние на обобщающую способоность НС плохо изучена.

□ Обеспечение ассиметричности выходов нейронов и «динамического»

диапазона функции активации.

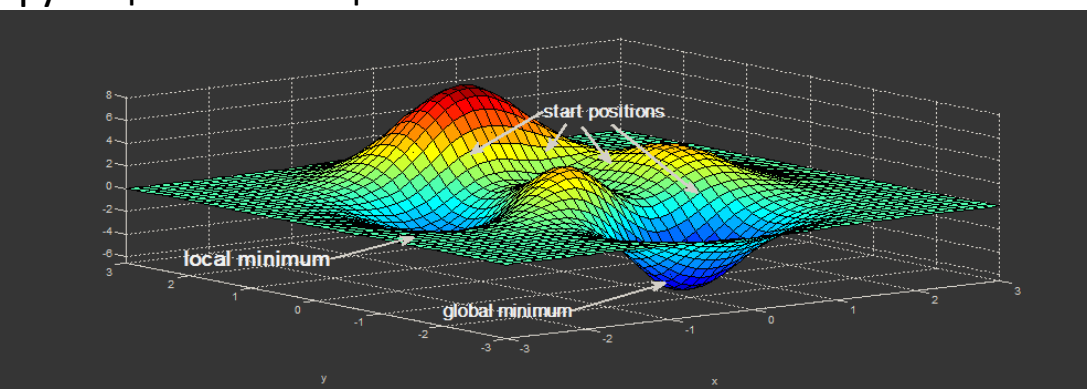

## Влияние на эффективность обучения

#### Классификация изображений MNIST

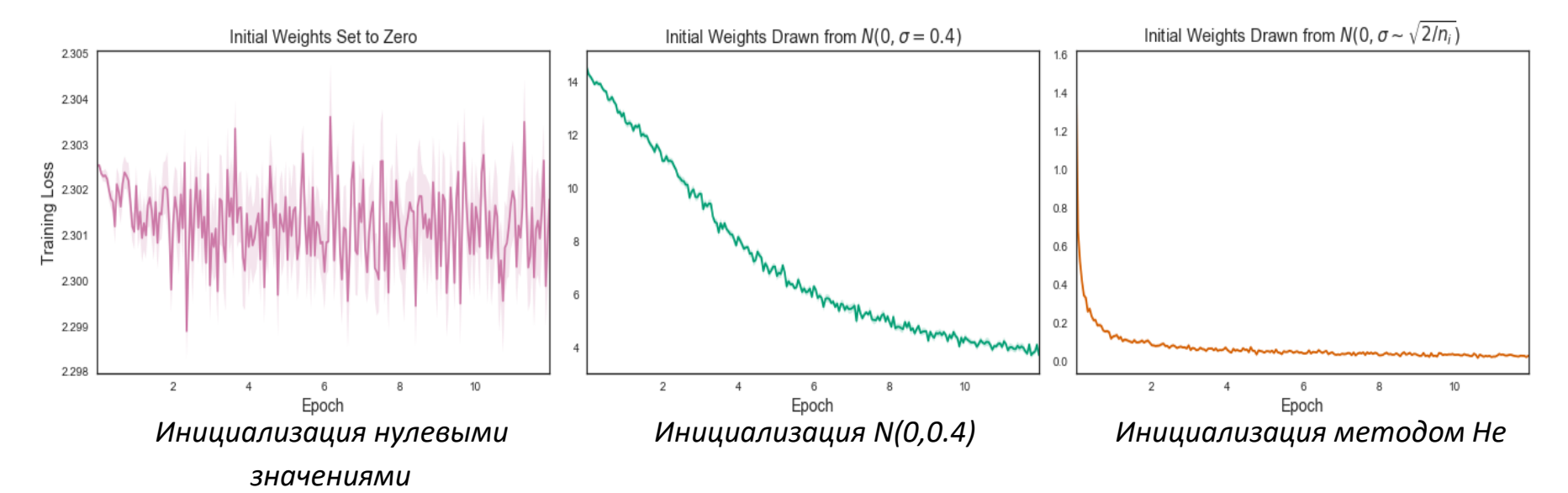

*Источник: https://intoli.com/blog/neural-network-initialization/*

## Методы инициализации

П Инициализировать нулями нельзя.

П Небольшими случайными числами.

$$
\Box w \in N(0, \frac{1}{\sqrt{n}}) \Longrightarrow u = \sum_{1}^{n} w_i x_i \in N(0,1) ;
$$

 $\Box \quad w \in N(0, \frac{1}{\sqrt{n_{in}+n_{out}}})$  (Glorot et al., Understanding the difficulty of training deep feedforward neural networks); □  $w \in N(0, \sqrt{\frac{2}{n}})$  ДЛЯ ReLU (He et al., Delving Deep into Rectifiers: Surpassing Human-Level Performance on ImageNet Classification $)$ ;

□ Разреженная (sparse) инициализация;

П Инициализация смещений - нулевые значения.

## Инициализация весов. Обосновние

Входы: нулевое среднее, единичная дисперсия, некоррелированы:

$$
E[y_i y_k] = \begin{cases} 1 \text{ and } k = i \\ 0 \text{ and } k \neq i \end{cases}
$$

- Начальные синаптические веса: равномерно распределены, нулевое среднее. Определить дисперсию.
- Среднее и дисперсия линейной комбинации нейронов

$$
\mu_v = E[v_j] = E\left[\sum_{i=1}^m w_{ji} y_i\right] = \sum_{i=1}^m E[w_{ji}] E[y_i] = 0,
$$
  

$$
\sigma_v^2 = E[(v_j - \mu_v)^2] = E[v_j^2] = E\left[\sum_{i=1}^m \sum_{k=1}^m w_{ji} w_{jk} y_i y_k\right] =
$$
  

$$
= \sum_{i=1}^m \sum_{k=1}^m E[w_{ji} w_{jk}] E[y_i y_k] = \sum_{i=1}^m E[w_{ji}^2] = m\sigma_w^2,
$$

■ Если  $\sigma_w = m^{-1/2}$  то  $\sigma_v = 1$ 

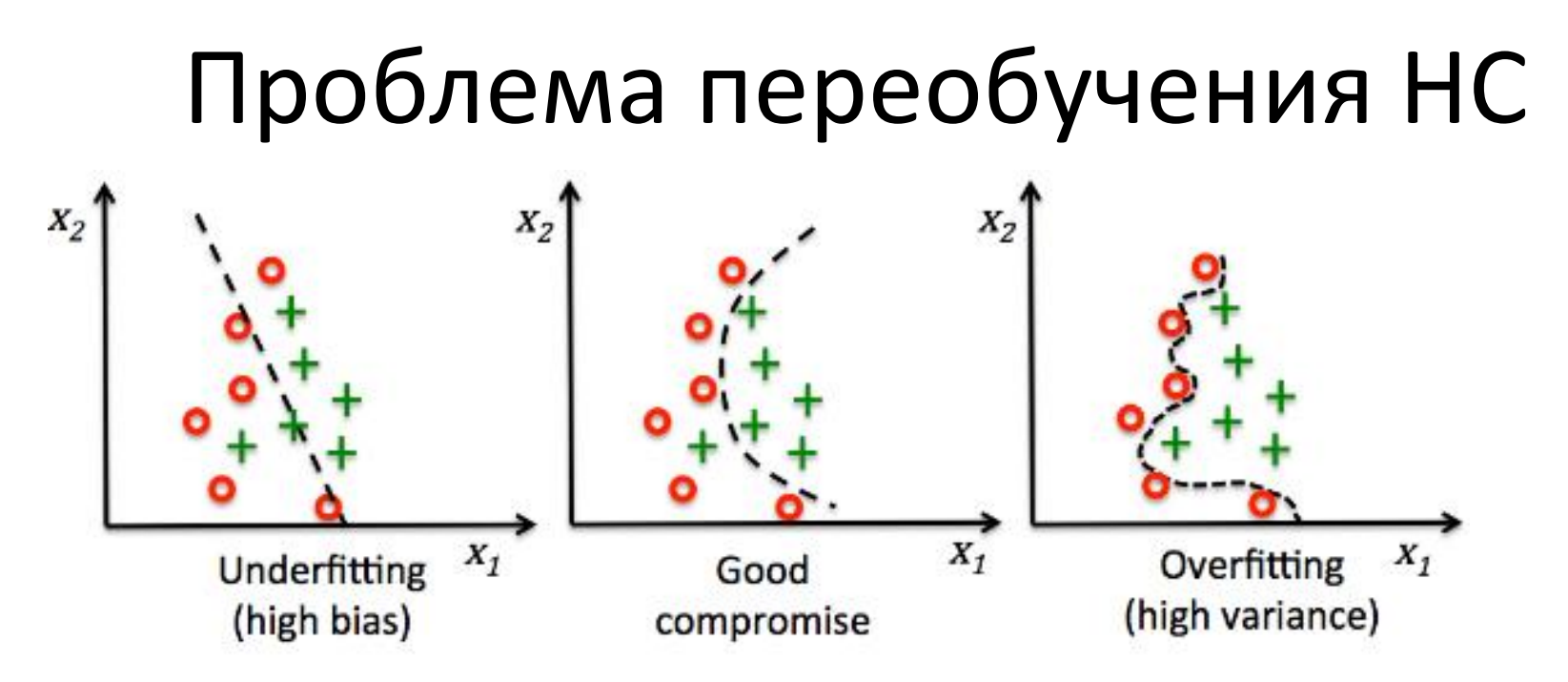

Необходимо контролировать процесс обучения.

# Обучающая и подтверждающая выборки

Ε

S<sub>I</sub> – обучающая выборка;

Elearn – ошибка на обучающей выборке;

- $S_V$  подтверждающая выборка;
- Eval ошибка на подтверждающей выборке;

Необходимо, чтобы  $E_{\text{learn}}$  и  $E_{\text{val}}$  в конце обучения достигли минимума

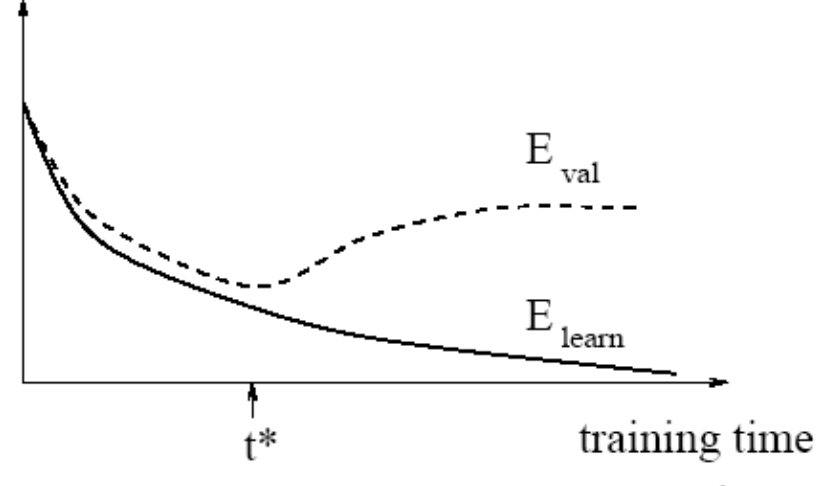

## Переобучение. Обучение с ранним

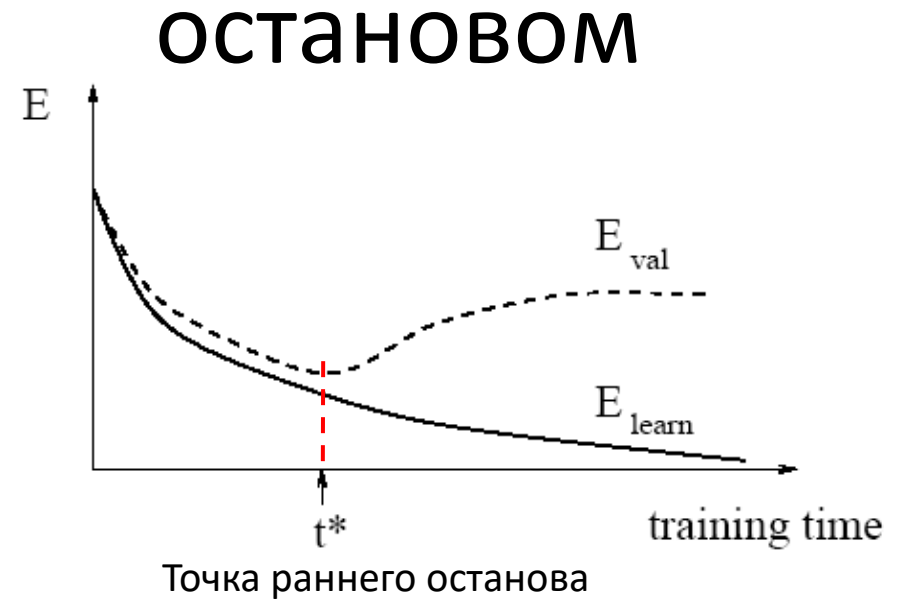

 Если размер обучающей выборки много больше числа весов НС, эффективность применения обучения с ранним остановом падает.

## Переобучение. Регуляризация

 $E = E_0 + \frac{\lambda}{2n} \sum w^2$ 

□ Регуляризация - метод предотвращения переобучения НС.

□ Введение штрафа для больших весов.

- $\square$   $\lambda$  коэффициент регуляризации.
- □ Для смещений регуляризация также может быть применена

• Классификация MNIST  $\Box$  Сеть 784х30х10, 1000 обучающих примеров

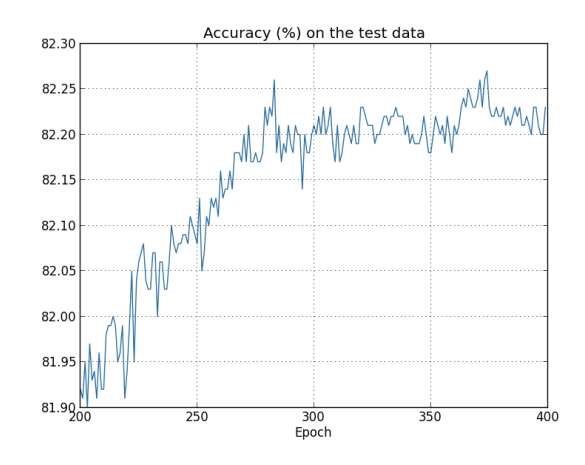

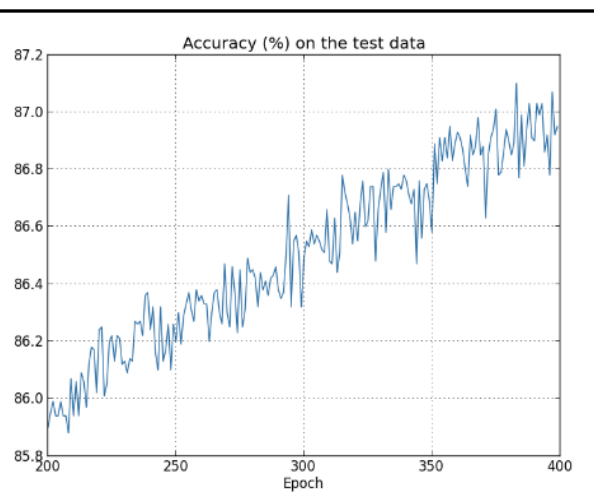

Регуляризация L2

## Регуляризация → снижение переобучения

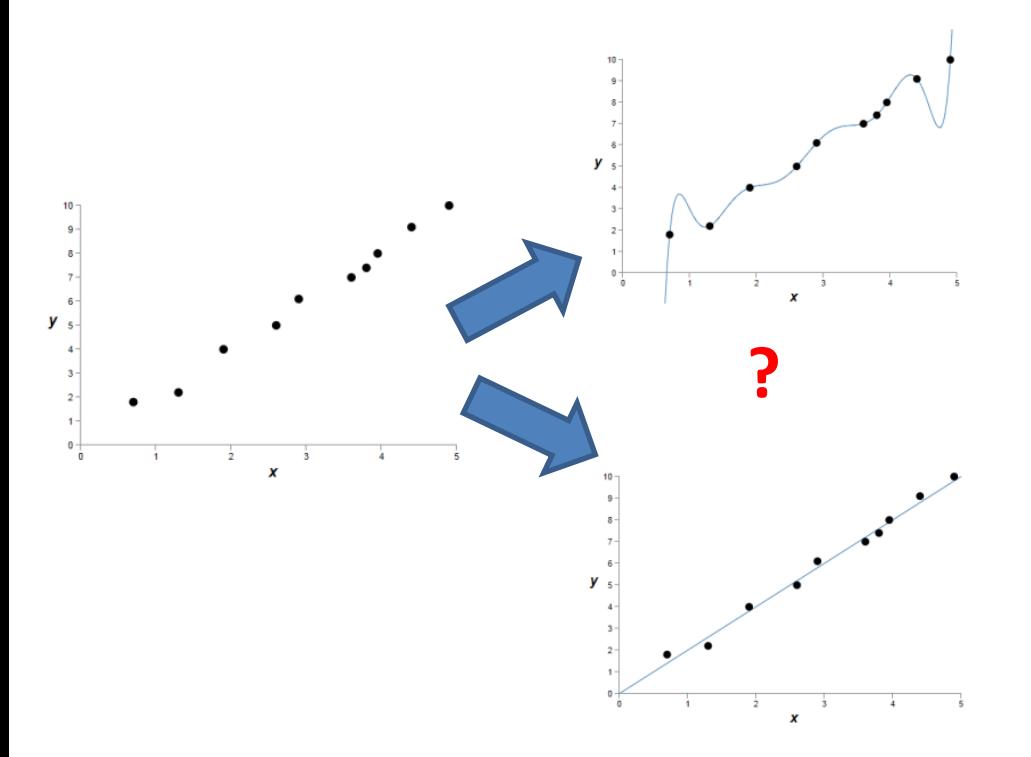

Нет однозначного решения без дополнительной инфоормации.

 $\Box$  Большие значения параметров  $\rightarrow$ увеличение чувствительности к шуму.

$$
y=a_0x^9+a_1x^8+\ldots
$$

 $y = a_0 x + a_1$ 

### Перекрестная проверка

#### Обучающее множество

- обучающее подмножество
- проверочное подмножество

Тестовое множество

*N* – размер обучающего множества *(1-r)\*N* – размер обучающего подмножества *r\*N* – размер проверочного подмножества *Например: r=0.2*

#### Применение

- Выбор оптимальной архитектуры
- Обучение с ранним остановом
- Многократная перекрестная проверка

### Многократная перекрестная проверка

- $\blacksquare$  Делим N примеров на К подмножеств
- Обучаем на *К-1* подмножестве, тестируем на оставшемся
- $\blacksquare$  Повторяем К раз
- Вычисляем среднюю ошибку по всем циклам
- Если N мало, то  $K=N$ .

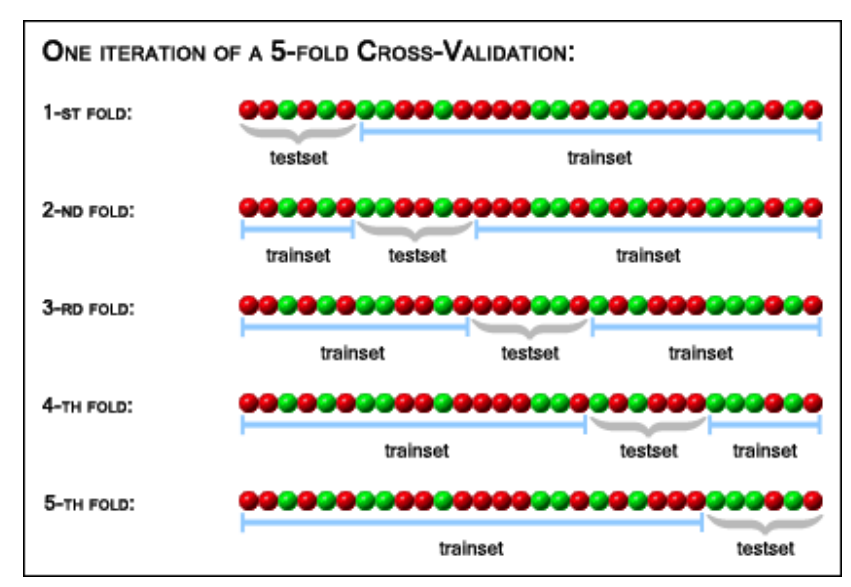

## Основные причины низкой эффективности НС

Низкая эффективность = большая ошибка на тестовых данных.

Проблемы с данными;

Несоответствие архитектуры НС сложности задачи;

Неоптимальные значения гиперпараметров;

Переобучение;

Ошибки в реализации.

## Обозначения

 *Strain* – обучающая выборка; *Stest* – тестовая выборка; *Etrain* – ошибка на обучающей выборке, *Etest* – ошибка на тестовой выборке, *Egoal* – целевое значение ошибки.

 $E_{test}$  >  $E_{goal}$ 

# Анализ ошибки на обучающей выборке

#### $E_{train} > E_{goal}$

- Увеличить размер НС;
- Улучшить алгоритм обучения

Оптимизировать значения гиперпараметров алгоритма обучения

Анализ качества исходных данных

- низкое значение сигнал-шум;
- ошибки алгоритма предобработки;
- недостоверные референсные значения;
- несбалансированная выборка.

## Анализ ошибки на тестовой выборке

*Etrain* < *Egoal* и *Etest* > *Egoal*

 Увеличить размер *Strain*; Уменьшить размер НС; Оптимизировать значения гиперпараметров НС (регуляризация); Подбор алгоритма обучения; Несоответствие *Strain* и *Stest*.

### Классификация данных при помощи MLP (1)

import torch import torch.nn as nn import torch.optim as optim import torch.nn.functional as F from torch.autograd import Variable from matplotlib import pyplot as plt import numpy as np

```
data_size = 5000
x = torch.rand(data size)
y = torch.rand(data_size)
center = (0.5, 0.5)radius = 0.3distance = torch.sqrt( (center[0]-x)**2+(center[1]-y)**2 )
pos_labels = distance <= radius
neg_labels = distance > radius
labels = torch.zeros(data_size).long()
labels[pos_labels] = 1
```
pos\_data\_x,pos\_data\_y = x[pos\_labels],y[pos\_labels]  $neg\_data\_x, neg\_data\_y = x[neg\_labels], y[neg\_labels]$ <sup>o {</sup> plt.figure("All data") plt.plot(pos\_data\_x.numpy(),pos\_data\_y.numpy(),"r",marker="\*",lw=0) plt.plot(neg\_data\_x.numpy(),neg\_data\_y.numpy(),"b",marker="\*",lw=0) N\_train = int(data\_size \*0.8) train\_data\_x =  $x$ [:N\_train] train\_data\_y =  $y$ [:N\_train] train\_labels = labels[:N\_train] test data  $x = x[N \text{ train:}]$  $test\_data_y = y[N\_train!]$ test\_labels = labels[N\_train:]

plt.figure("Train and test data")  $0A$ plt.plot(test\_data\_x.numpy(),test\_data\_y.numpy(),"g",marker="\*",lw=0) plt.plot(train\_data\_x.numpy(),train\_data\_y.numpy(),"m",marker="\*",lw=0) plt.show()

 $0.8$ 

 $0.6$ 

#### Классификация данных при помощи MLP (2) class MLP(nn.Module):

def \_\_init (self, size, out\_size): super(MLP, self).\_\_init\_\_()  $self.mlp1 = nn.Linear(size, 15)$  $self.mlp2 = nn.Linear(15,outsize)$ self.func = nn.ReLU()

 def forward(self, x):  $x = self.func(self.mlp1(x))$ return self.mlp2(x)

```
def output_to_label(output,softmax):
   with torch.no_grad():
      output2=softmax(output.detach())
      rez=torch.sort(output2.cpu(),1,True)
  ret labels = \Pi for i in range(rez[1].size(0)):
      ind=rez[1].data[i][0]
      lab=int(ind)
     ret_labels+=[lab]
  return ret_labels
```
train\_data\_all = torch.cat([train\_data\_x.unsqueeze(1),train\_data\_y.unsqueeze(1)],dim=1) test\_data\_all = torch.cat([test\_data\_x.unsqueeze(1),test\_data\_y.unsqueeze(1)],dim=1)

```
model = MLP(2,2)
```

```
lr = 0.001# Defines a optimizer to update the parameters
optimizer = optim.Adam(model.parameters(), lr=lr)
model_loss = nn.CrossEntropyLoss()
softmax = nn.Softmax(-1)
```
batch  $size = 32$  $n$ \_iterations = train\_data\_all.size(0) // batch\_size print("n iter:",n\_iterations) train  $\text{errors} = []$ test\_errors =  $\Box$ 

### Классификация данных при помощи

 $MLP(3)$ 

for epoch in range(50): print("### epoch:",epoch) epoch  $loss = 0$  $error = 0$ for iter in range(n\_iterations): batch\_idx = (torch.rand(batch\_size)\*train\_data\_all.size(0)).long() batch = Variable(train\_data\_all[batch\_idx].contiguous(),requires\_grad = True) #batch.requires\_grad = True ref = train\_labels[batch\_idx]

out = model(batch)

```
 loss = model_loss(out,ref)
 loss.backward()
 optimizer.step()
 optimizer.zero_grad()
```
 lab = torch.Tensor(output\_to\_label(out,softmax)).long() error+= torch.sum(torch.abs(ref-lab)) epoch\_loss+=loss.item()

 $22$  # Continue for (epoch) train\_errors+=[ [epoch,error.item()/(n\_iterations\*batch\_size)] ] print('train error:',error,'of',(n\_iterations\*batch\_size)) #tests if (epoch%1 ==0): test  $error = 0$  with torch.no\_grad(): batch = test\_data\_all out = model(batch)  $lab =$  torch. Tensor(output to label(out, softmax)).long() test\_error= torch.sum(torch.abs(test\_labels.long()-lab)) test\_errors+=[ [epoch,test\_error.item()/test\_labels.size(0)] ] print("test error:",test\_error," of ",test\_labels.size(0)) print("epoch loss:",epoch loss/n\_iterations) plt.figure("Errors") train\_errors = np.array(train\_errors) test  $error = np.array(test)$ plt.plot(train\_errors[:,0],train\_errors[:,1],"r-",label = "train") plt.plot(test\_errors[:,0],test\_errors[:,1],"g-",label = "test") plt.legend() plt.show()

### Классификация данных при помощи MLP (4)

… ### epoch: 46 train error: tensor(76) of 4000 test error: tensor(17) of 1000 epoch loss: 0.12735117292404174 ### epoch: 47 train error: tensor(75) of 4000 test error: tensor(17) of 1000 epoch loss: 0.11666139790415764 ### epoch: 48 train error: tensor(64) of 4000 test error: tensor(26) of 1000 epoch loss: 0.11834380742907524 ### epoch: 49 train error: tensor(74) of 4000 test error: tensor(13) of 1000 epoch loss: 0.1205455330312252

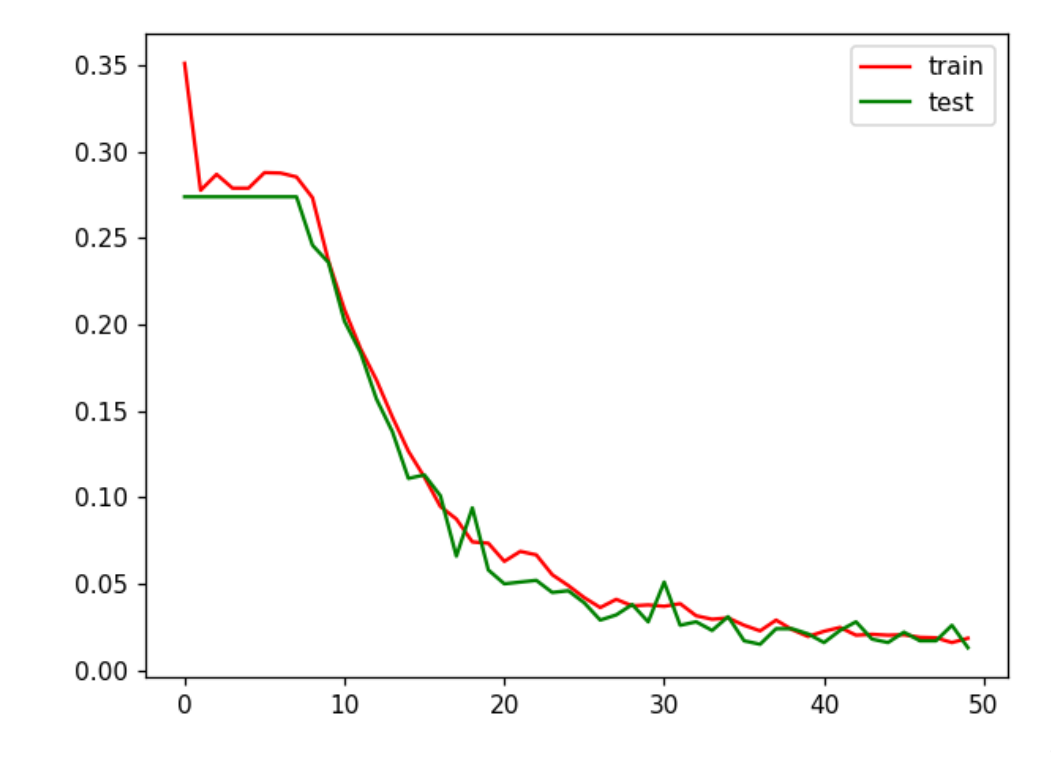

## Вопросы

- 1. Основные принципы формирования обучающей выборки.
- 2. Основные действия для предобработки данных
- 3. Для чего используют многократную перекрестную проверку?